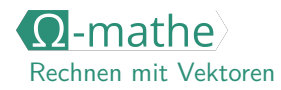

 $\bigcap$ 

 $\bigcap$ 

## Skalare Multiplikation  $\underline{\S}$

Wissensspeicher

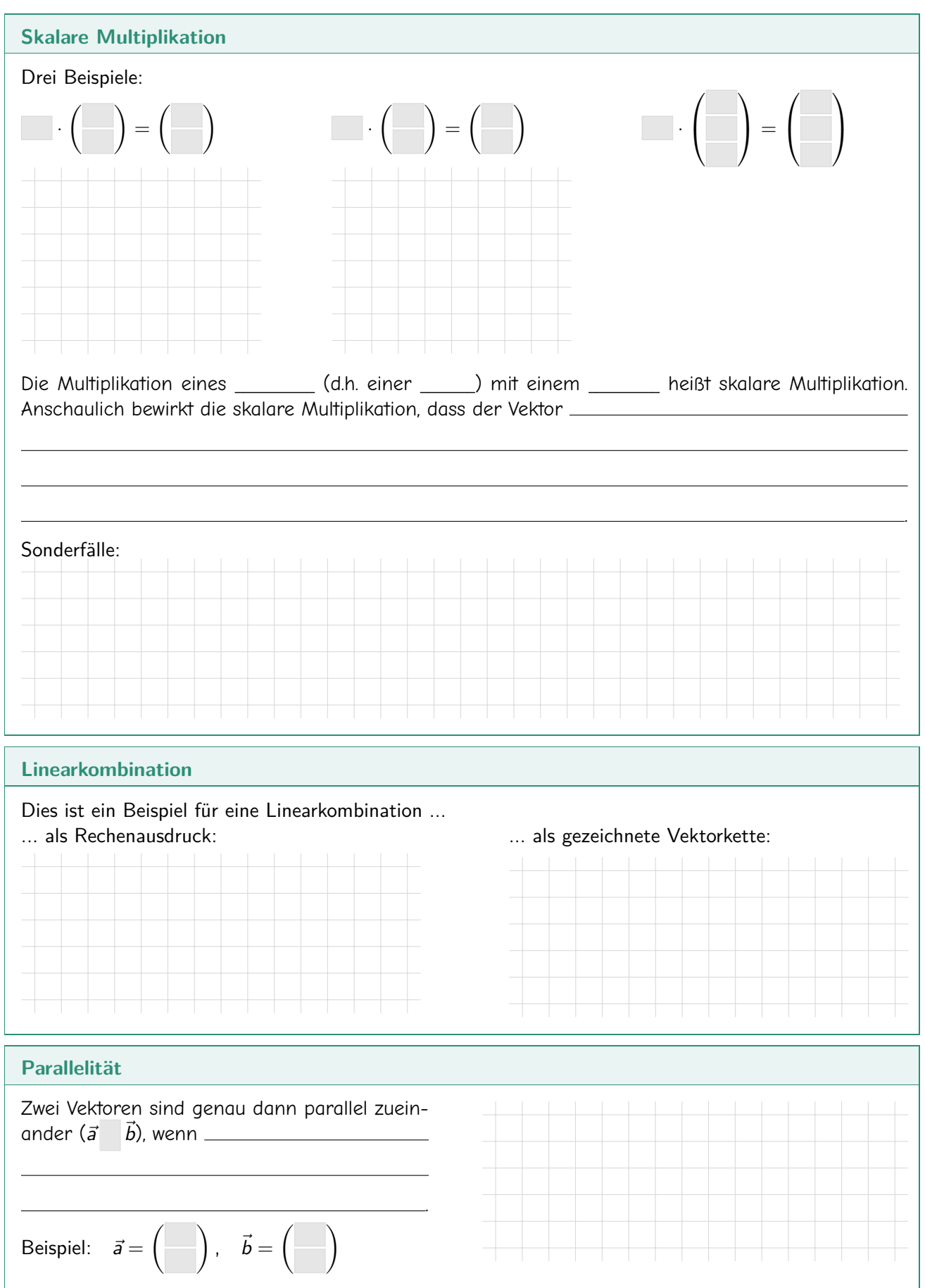